# CS 188: Artificial Intelligence Linear and Logistic Regression

Spring 2024

University of California, Berkeley

## Classification with Feature Vectors

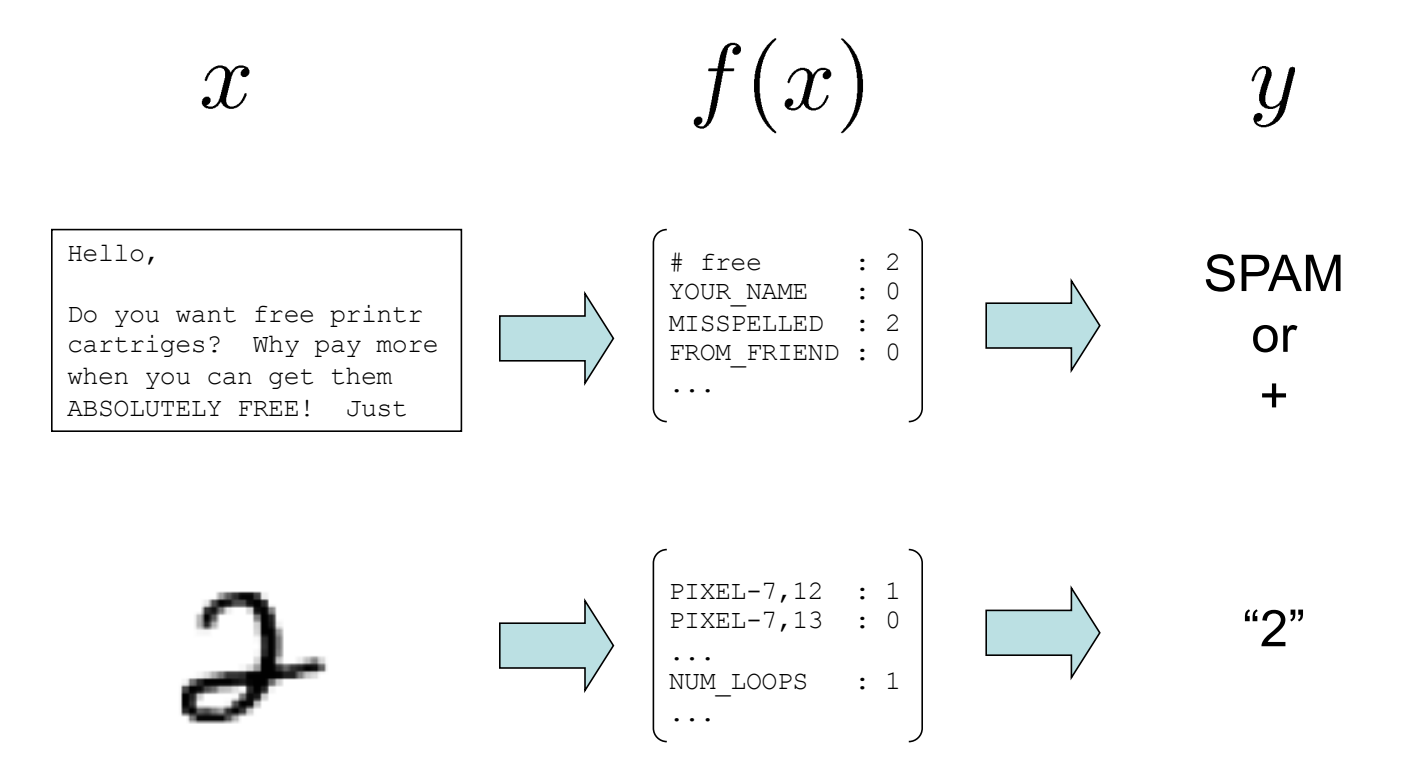

# Regression with Feature Vectors

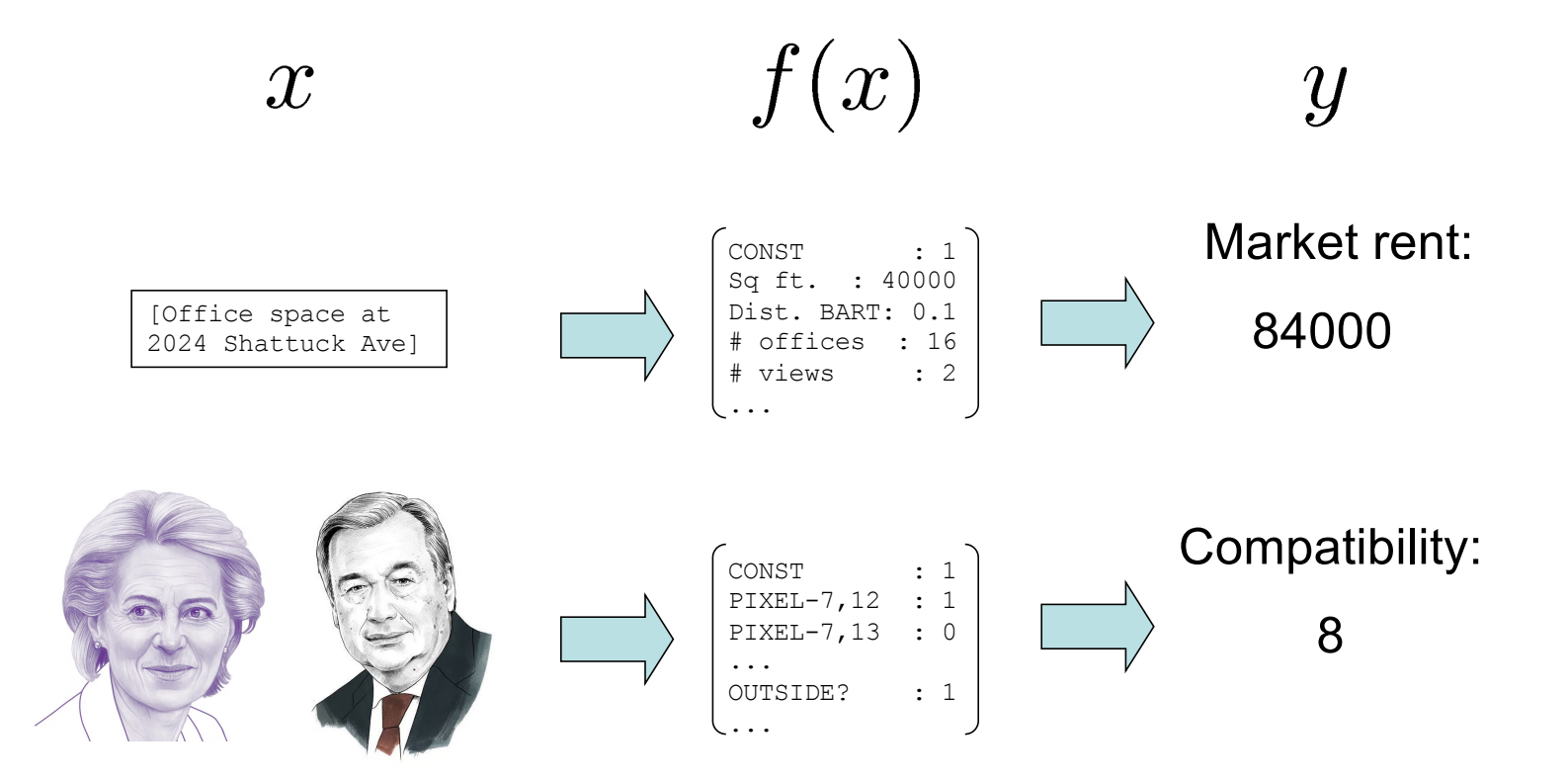

# Linear Classifiers Regression

- **Inputs are feature values**
- Each feature has a weight
- **Sum is the activation prediction**

$$
\bigcap_{w} \text{ activation}_w(x) = \sum_i w_i \cdot f_i(x) = w \cdot f(x)
$$

**•** If the activation is: **Positive, output +1** § Negative, output -1 Output hw

 $\bullet$ 

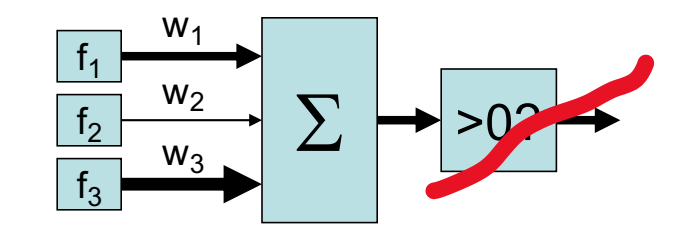

# Weights

*Dot product*  $w \cdot f$  gives the prediction

| ŦЕ                                                                                                    | $f(x_1)$                                                                                                  |
|----------------------------------------------------------------------------------------------------|----------------------------------------------------------------------------------------------------|
| CONST : 5000<br>Sq ft. : 0.8<br>Dist. BART:<br>-100<br># offices : 300<br># views : 1000                   | CONST<br>$\therefore$ 1<br>Sq ft. : 40000<br>Dist. BART: 0<br># offices : 16<br># views<br>$\therefore$ 2 |
| $\mathcal{U}$                                                                                              | $f(x_2)$                                                                                                  |
| : 5000<br>CONST<br>0.8<br>Sq ft.<br>$\sim 10^7$<br>Dist. BART:<br>100<br># offices : 300<br># views : 1000 | CONST<br>Sq ft. : 50000<br>Dist. BART: 0.2<br># offices<br>$\therefore$ 4<br>$\cdot$ 0<br># views         |

Which weight makes the least sense for predicting office rent?

# Linear Regression

- Inputs are feature values
- Each feature has a weight
- Sum is the prediction

**Either** make sure one of the features is a constant *or* add this  $w_0$  to the equation (equivalent)

$$
h_w(x) = \sum_i w_i \cdot f_i(x) = w \cdot f(x) + w_0
$$
\n
$$
\underbrace{\frac{w_0}{f_1} \cdot \frac{w_0}{w_2}}_{f_3} \cdot \sum
$$

## Linear Regression with 2d Feature Vector

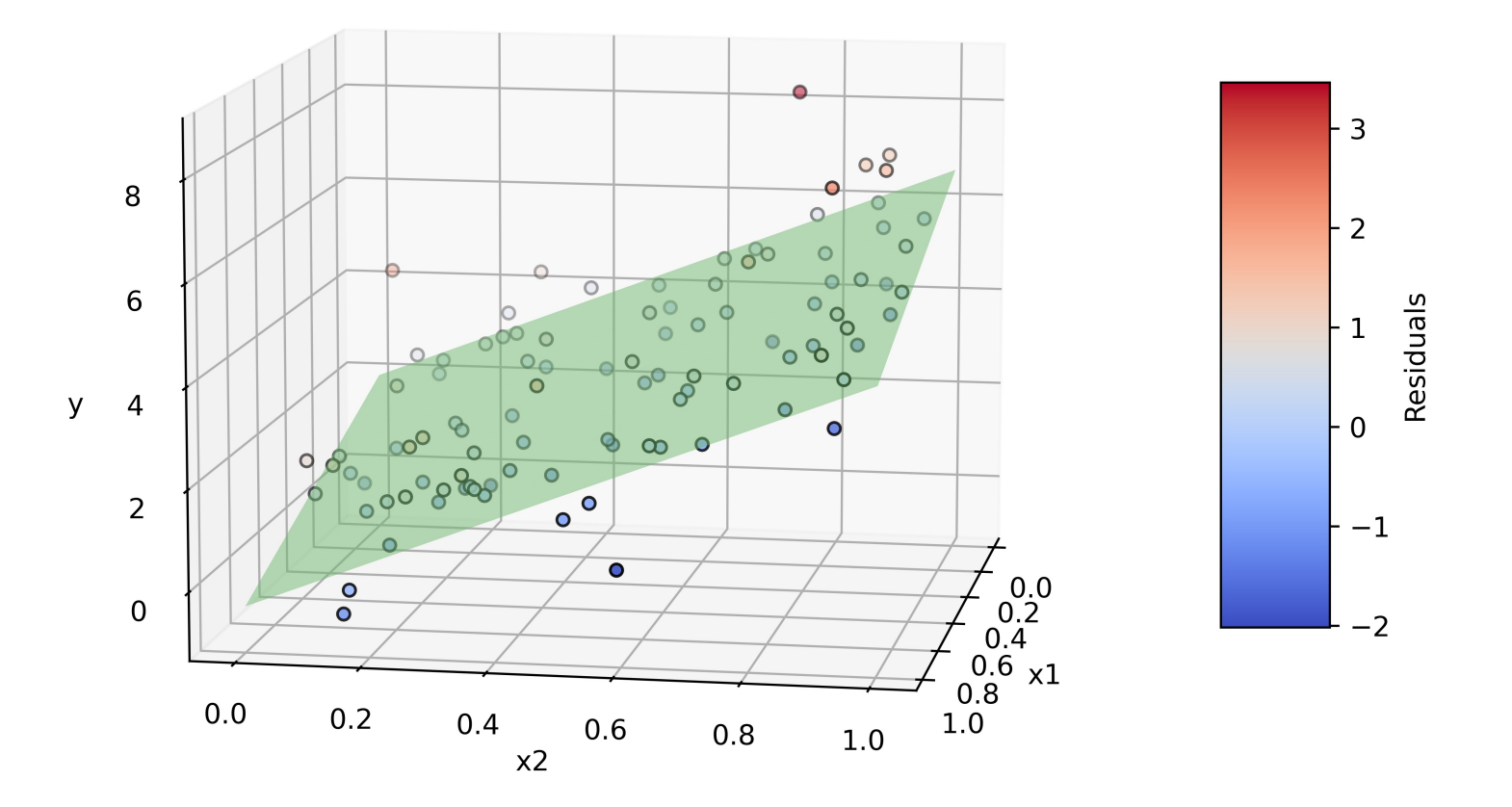

Code credit: Claude3

## Review: Vectors

■ A tuple like (2,3) can be interpreted two different ways:

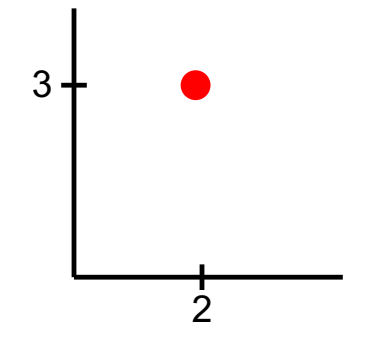

A **point** on a coordinate grid

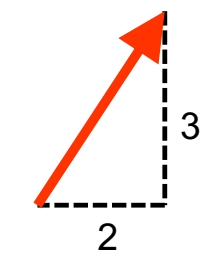

A **vector** in space. Notice we are not on a coordinate grid.

■ A tuple with more elements like (2, 7, -3, 6) is a point or vector in higherdimensional space (hard to visualize)

# Review: Vectors

- Definition of dot product:
	- **a**  $\cdot$  **b** =  $\sum_i a_i b_i = |a| |b| \cos(\theta)$
	- $\blacksquare$   $\theta$  is the angle between the vectors a and b
- Consequences of this definition:
	- Vectors closer together
		- = "similar" vectors
		- = smaller angle θ between vectors
		- = larger (more positive) dot product
	- If  $\theta$  < 90°, then dot product is positive
	- If  $\theta = 90^\circ$ , then dot product is zero
	- If  $\theta$  > 90°, then dot product is negative

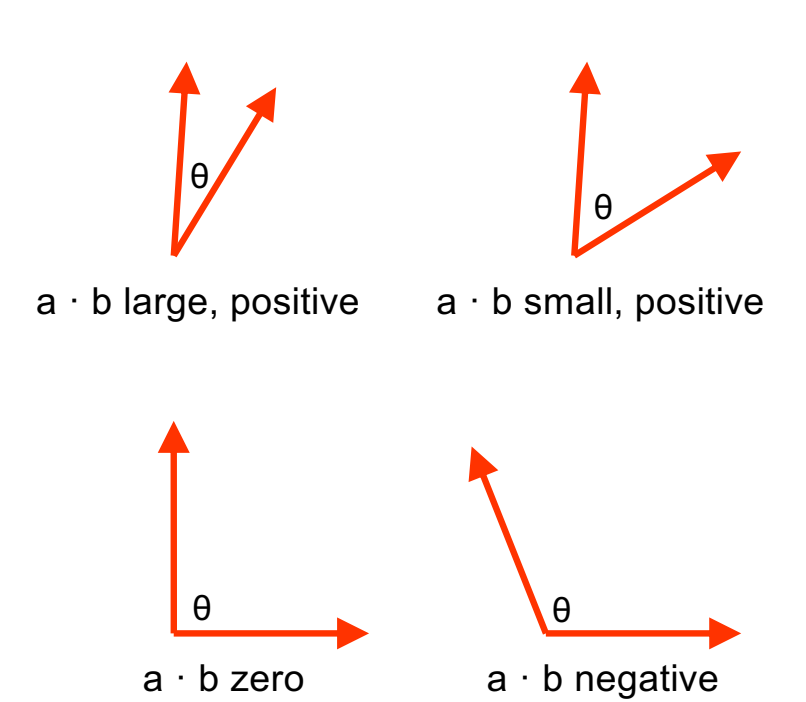

# Weights

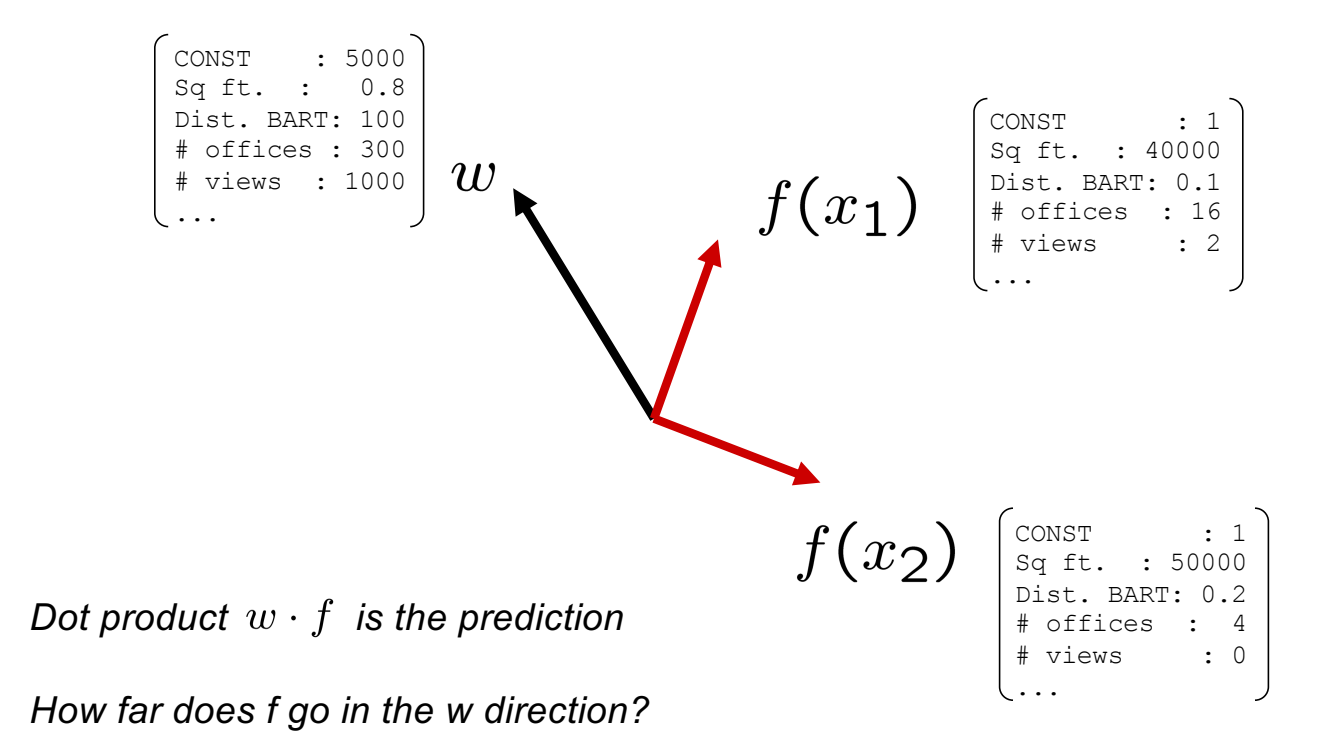

# Linear Regression with 2d Feature Vector

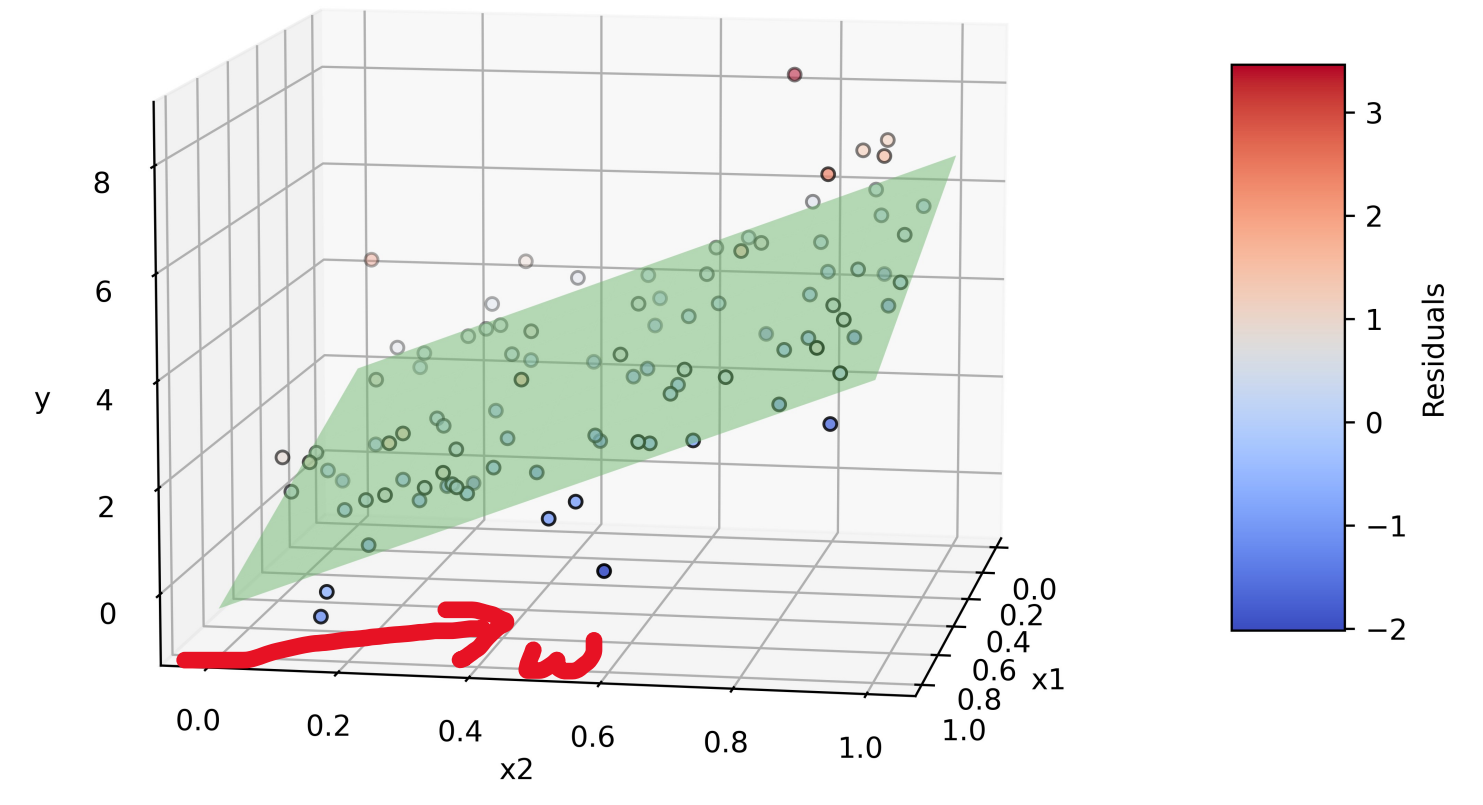

w points in direction where best-fit plane is steepest

Code credit: Claude3

# How to find the weights?

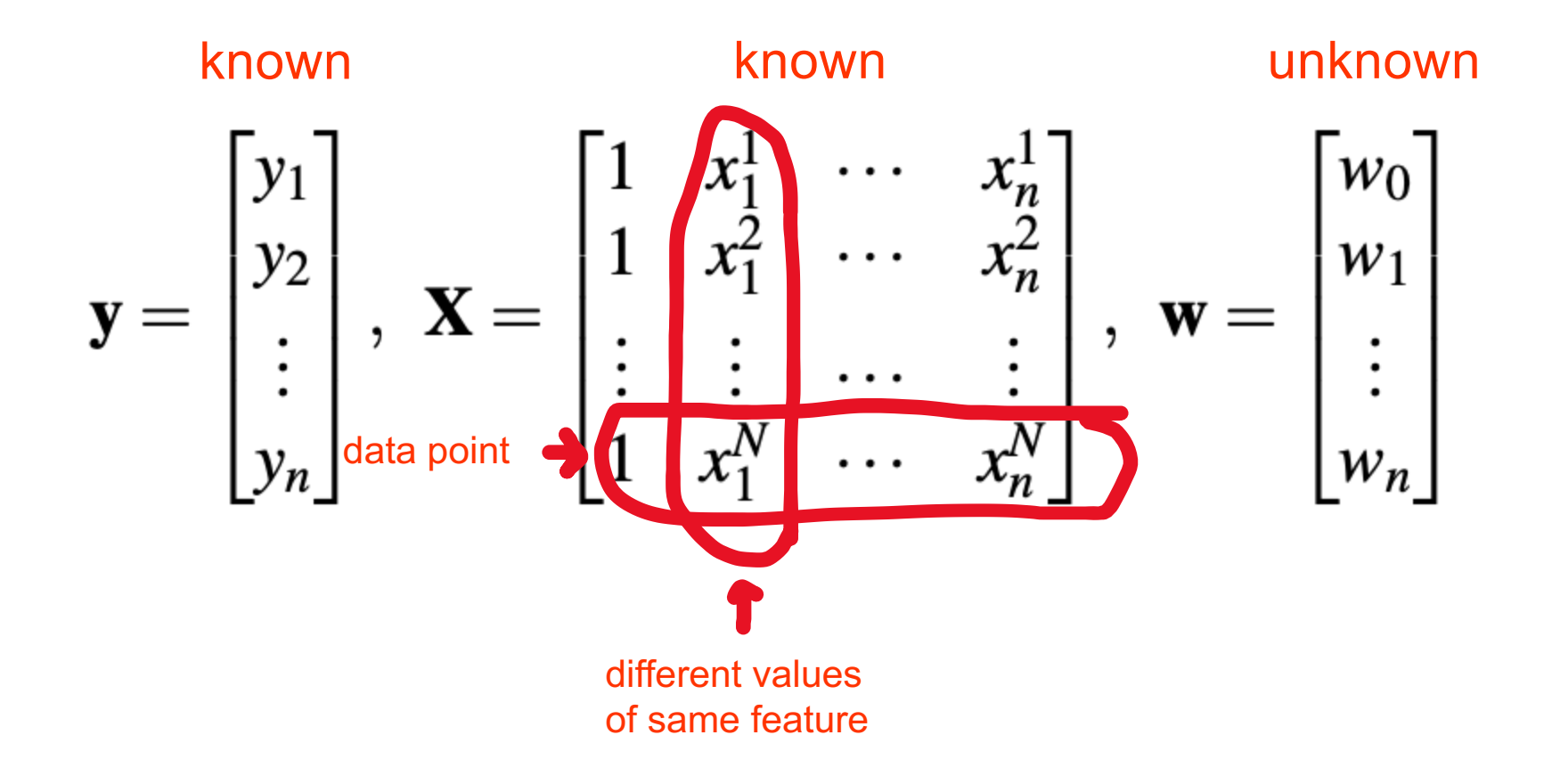

# How to find the weights?

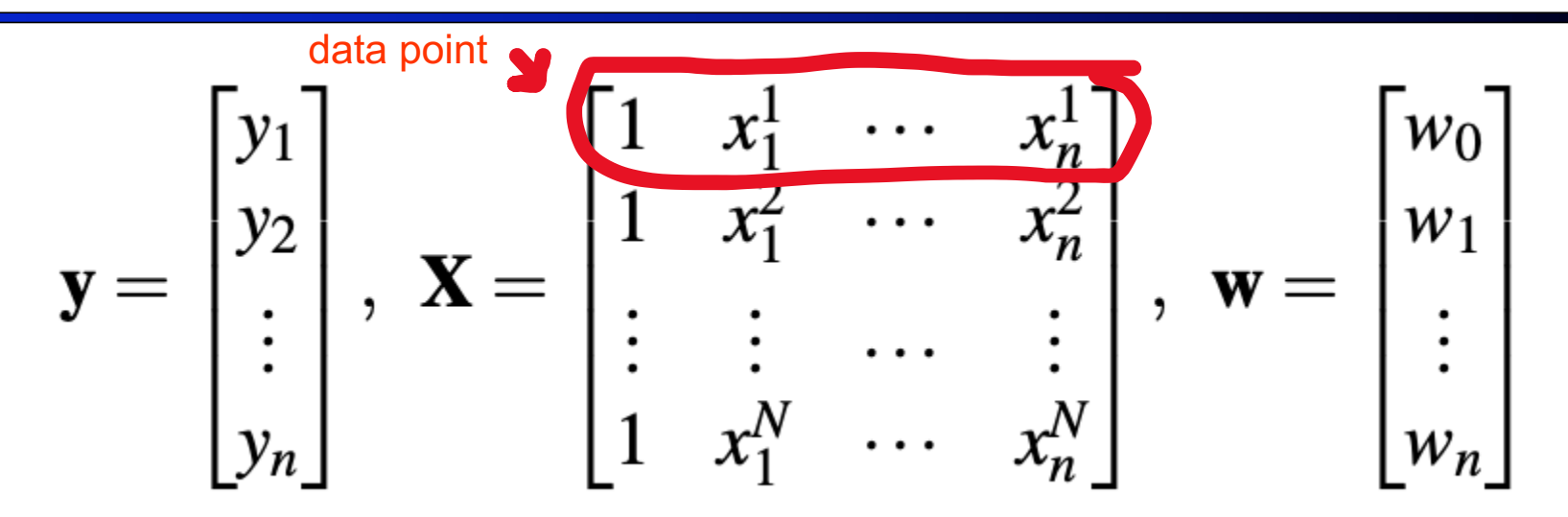

What does matrix product Xw look like? Vector like w and y What is the entry in the first row and first (and only) column of  $Xw$ ?  $1 + ... + w_n x_n^1$ 

*We want Xw to look like y*

## Linear Regression

- § Inputs are feature values
- Each feature has a weight
- Sum is the prediction

$$
h_w(x) = \sum_i w_i \cdot f_i(x) = w \cdot f(x)
$$

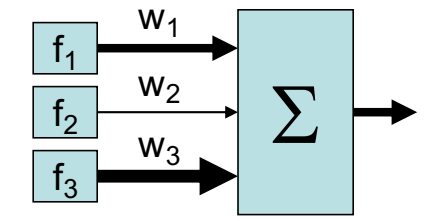

# Premise of linear regression

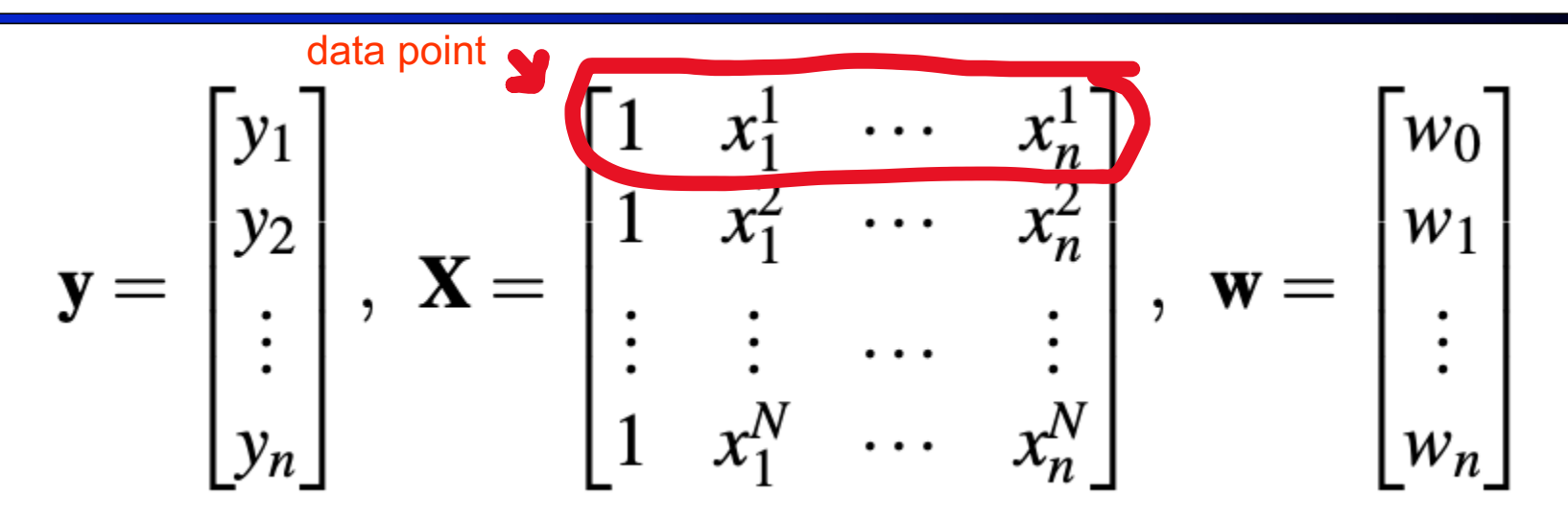

*For a proposed weight vector w, its badness is |Xw – y|2* / 2|v| is the length of the vector;  $|v|^2 = \Sigma_i v_i^2 = v^T v$ So badness(w) =  $\Sigma_i$  (h<sub>w</sub>(x<sup>i</sup>)w - y<sub>i</sub>)<sup>2</sup> / 2 Loss

# Solving for w

$$
\mathbf{y} = \begin{bmatrix} y_1 \\ y_2 \\ \vdots \\ y_n \end{bmatrix}, \mathbf{X} = \begin{bmatrix} 1 & x_1^1 & \cdots & x_n^1 \\ 1 & x_1^2 & \cdots & x_n^2 \\ \vdots & \vdots & \cdots & \vdots \\ 1 & x_1^N & \cdots & x_n^N \end{bmatrix}, \mathbf{w} = \begin{bmatrix} w_0 \\ w_1 \\ \vdots \\ w_n \end{bmatrix}
$$
 Find argmin<sub>w</sub> |Xw - y|<sup>2</sup>/2  
\n
$$
\nabla_{\mathbf{w}} \frac{1}{2} (\mathbf{y} - \mathbf{X} \mathbf{w})^T (\mathbf{y} - \mathbf{X} \mathbf{w}) = 0
$$
\n
$$
= \nabla_{\mathbf{w}} \frac{1}{2} (\mathbf{y}^T \mathbf{y} - \mathbf{y}^T \mathbf{X} \mathbf{w} - \mathbf{w}^T \mathbf{X}^T \mathbf{y} + \mathbf{w}^T \mathbf{X}^T \mathbf{X} \mathbf{w})
$$
\n
$$
= \nabla_{\mathbf{w}} \frac{1}{2} (\mathbf{y}^T \mathbf{y} - 2\mathbf{w}^T \mathbf{X}^T \mathbf{y} + \mathbf{w}^T \mathbf{X}^T \mathbf{X} \mathbf{w}) = -\mathbf{X}^T \mathbf{y} + \mathbf{X}^T \mathbf{X} \mathbf{w}
$$
\nIf you ever actually need to do this sort of stuff:  
\n
$$
\hat{\mathbf{w}} = (\mathbf{X}^T \mathbf{X})^{-1} \mathbf{X}^T \mathbf{y}
$$
\nIt is not possible for this solution.

# Back to Classification: Improving the Perceptron

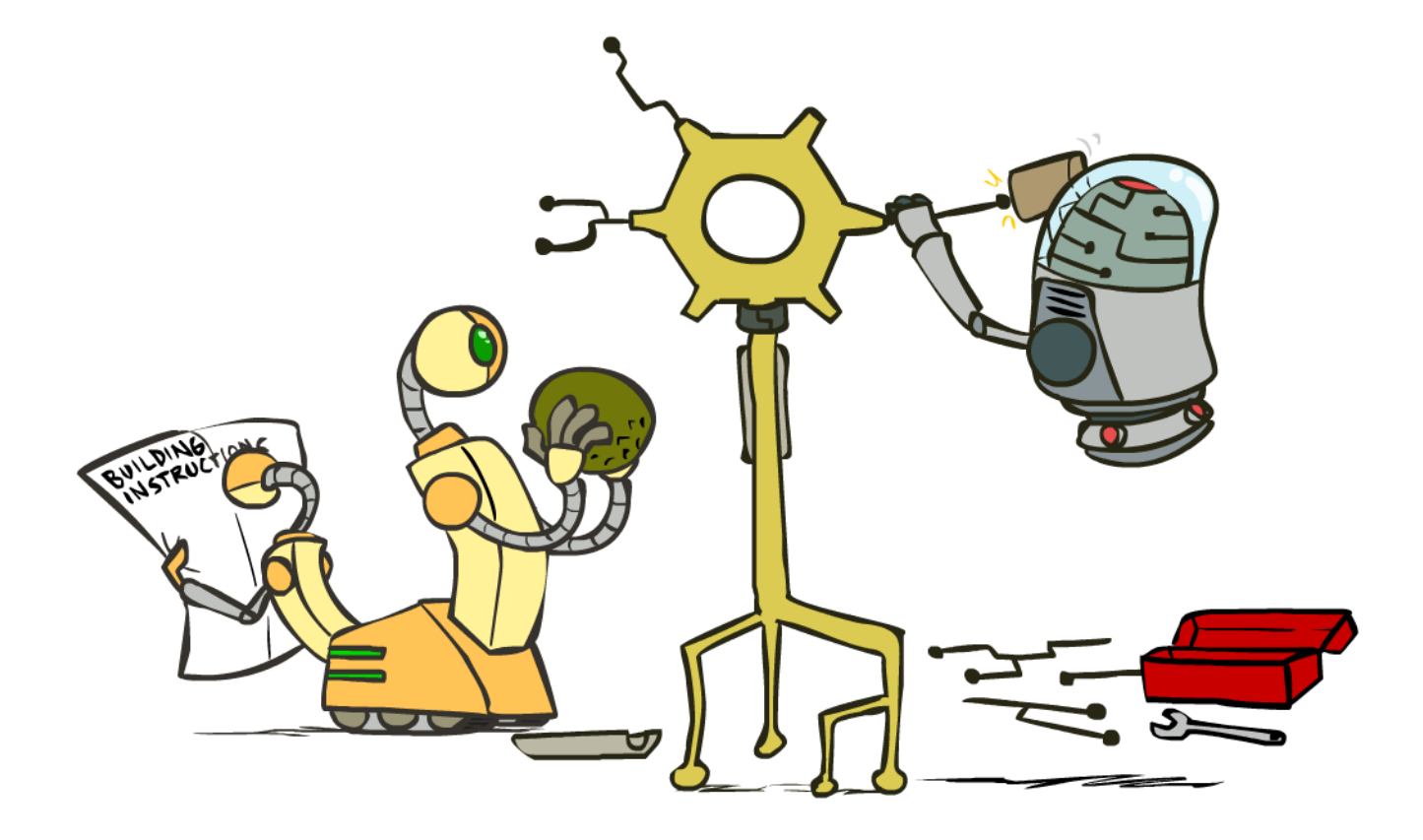

# Problems with the Perceptron

■ Noise: if the data isn't separable, weights might thrash ■ Averaging weight vectors over time can help (averaged perceptron) ■ Mediocre generalization: finds a "barely" separating solution training ■ Overtraining: test / held-out accuracy accuracy usually rises, then falls test ■ Overtraining is a kind of overfitting held-out

iterations

# Non-Separable Case: Deterministic Decision

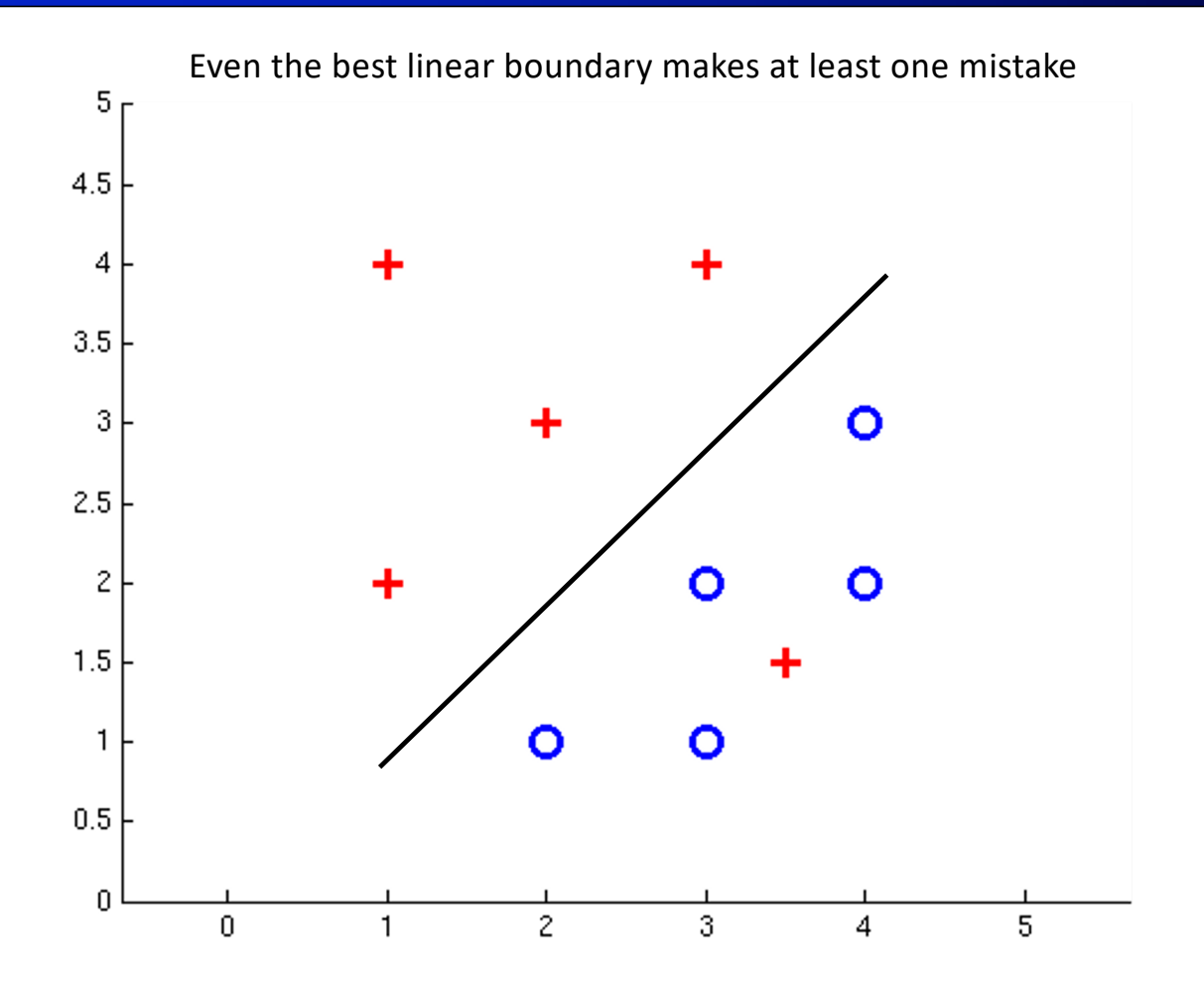

# Non-Separable Case: Probabilistic Decision

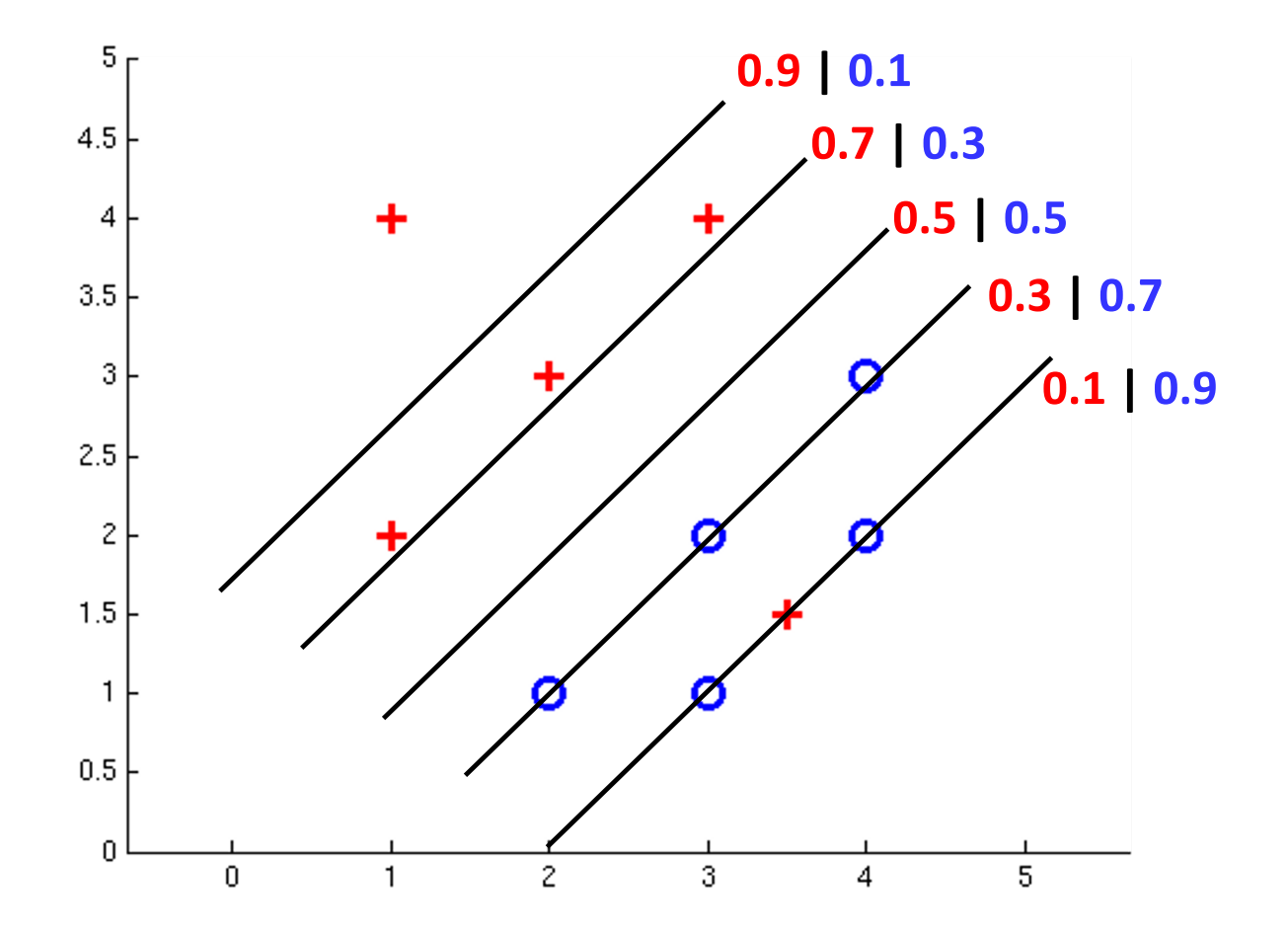

# Perceptrons give deterministic decisions

- **•** Perceptron scoring:  $z = w \cdot f(x)$
- **•** If  $z = w \cdot f(x)$  positive  $\rightarrow$  classifier says: 1.0 probability this is class +1
- If  $z = w \cdot f(x)$  negative  $\rightarrow$  classifier says: 0.0 probability this is class +1
- $H(z)$ ■ Step function 1  $H(z) = \begin{cases} 1 & z > 0 \\ 0 & z \leq 0 \end{cases}$ z0
- $\blacksquare$  z = output of perceptron  $H(z)$  = probability the class is  $+1$ , according to the classifier

# How to get probabilistic decisions?

- **•** Perceptron scoring:  $z = w \cdot f(x)$
- **•** If  $z = w \cdot f(x)$  very positive  $\rightarrow$  probability of class +1 should approach 1.0
- **•** If  $z = w \cdot f(x)$  very negative  $\rightarrow$  probability of class +1 should approach 0.0
- Sigmoid function  $\phi(z) = \frac{1}{1 + e^{-z}}$  $\phi(z) = \frac{1}{1-z}$  $\frac{\partial}{\partial \theta}$  0.5  $1 + e^{-z}$  $0.0$  $-2$ 0  $\overline{2}$
- $\blacksquare$  z = output of perceptron
- $\bullet$  z = output or perceptron<br> **•**  $\phi(z)$  = probability the class is +1, according to the classifier ropabilit<sup>.</sup>

# Probabilistic Decisions: Example

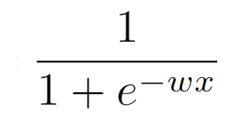

where w is some weight constant (vector) we have to learn, and wx is the dot product of w and x

- Suppose  $w = [-3, 4, 2]$  and  $x = [1, 2, 0]$
- § What label will be selected if we classify deterministically?
	- $\blacksquare$  wx = -3+8+0 = 5
	- 5 is positive, so the classifier guesses the positive label
- § What are the probabilities of each label if we classify probabilistically?
	- 1 /  $(1 + e^{-5})$  = 0.9933 probability of positive label
	- $1 0.9933 = 0.0067$  probability of negative label

# A 1D Example

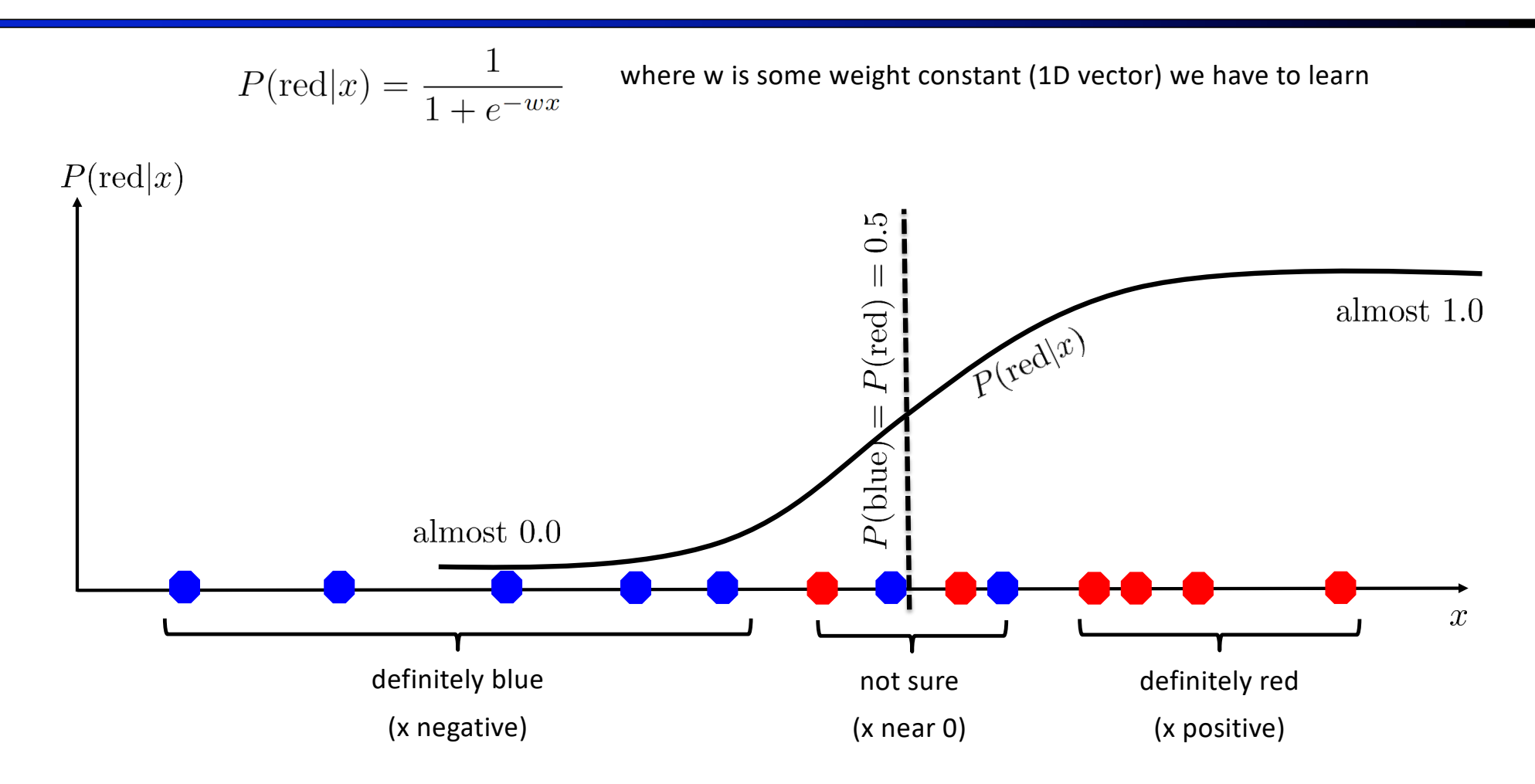

# Where does the sigmoid function come from?

- Suppose we have two hypotheses:
	- $\blacksquare$  A: P(heads) = 2/3
	- $\blacksquare$  B: P(heads) =  $1/3$
- Each heads we see is a "bit" or factor of 2 of evidence for Hypothesis A
- Each tails we see is a "bit" of evidence for B
- **If we have n more heads than tails:** 
	- $\blacksquare$  A is 2<sup>n</sup> times more likely than B
	- $P(A) = 2^{n} / (1 + 2^{n})$
	- $= 1 / (1 + 2^{-n})$
	- $\blacksquare$  ... but we like e better than 2

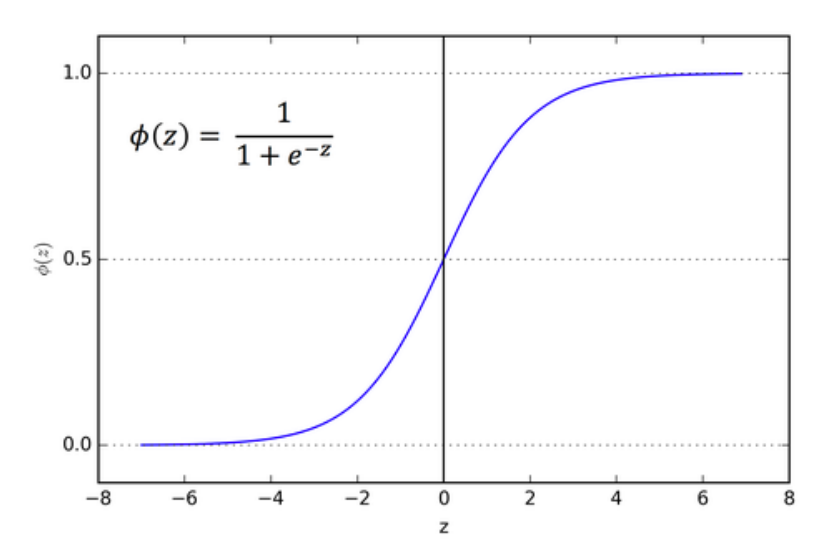

■ Recall maximum likelihood estimation: Choose the w value that maximizes the probability of the observed (training) data

Likelihood =  $P(\text{training data}|w)$ 

$$
= \prod_{i} P(\text{training datapoint } i \mid w)
$$

$$
= \prod_{i} P(\text{point } x^{(i)} \text{ has label } y^{(i)}|w)
$$

$$
= \prod_{i} P(y^{(i)}|x^{(i)};w)
$$

$$
\text{Log Likelihood} = \sum_{i} \log P(y^{(i)}|x^{(i)};w)
$$

■ Recall maximum likelihood estimation: Choose the w value that maximizes the probability of the observed (training) data

$$
P(\text{point } x^{(i)} \text{ has label } y^{(i)} = +1 \mid w)
$$
  
= 
$$
P(y^{(i)} = +1 \mid x^{(i)}; w)
$$
  
= 
$$
\frac{1}{1 + e^{-w \cdot x^{(i)}}}
$$

 $P(\text{point } x^{(i)} \text{ has label } y^{(i)} = -1 \mid w)$ <br>=  $P(y^{(i)} = -1 \mid x^{(i)}; w)$ <br>=  $1 - \frac{1}{1 + e^{-w \cdot x^{(i)}}}$ 

■ Maximum likelihood estimation:

$$
\max_{w} \quad ll(w) = \max_{w} \quad \sum_{i} \log P(y^{(i)} | x^{(i)}; w)
$$
\n
$$
P(y^{(i)} = +1 | x^{(i)}; w) = \frac{1}{1 + e^{-w \cdot f(x^{(i)})}}
$$
\n
$$
P(y^{(i)} = -1 | x^{(i)}; w) = 1 - \frac{1}{1 + e^{-w \cdot f(x^{(i)})}}
$$
\nThat's Logistic Regression

\n
$$
\text{Loss}(w) = -\log \text{likelihood}(w)
$$

# Logistic Regression Example

**+**

**– +**

- What function are we trying to maximize for this training data?
	- Data point  $[2, 1]$  is class  $+1$
	- Data point  $[0, -2]$  is class  $+1$
	- Data point  $[-1, -1]$  is class  $-1$

$$
\max_{w} \quad ll(w) = \max_{w} \sum_{i} \log P(y^{(i)} | x^{(i)}; w)
$$

$$
P(y^{(i)} = +1 | x^{(i)}; w) = \frac{1}{1 + e^{-w \cdot f(x^{(i)})}}
$$

$$
P(y^{(i)} = -1 | x^{(i)}; w) = 1 - \frac{1}{1 + e^{-w \cdot f(x^{(i)})}}
$$

# Logistic Regression Example

- What function are we trying to maximize for this training data?
	- Data point  $[2, 1]$  is class  $+1$
	- Data point  $[0, -2]$  is class  $+1$
	- Data point  $[-1, -1]$  is class  $-1$

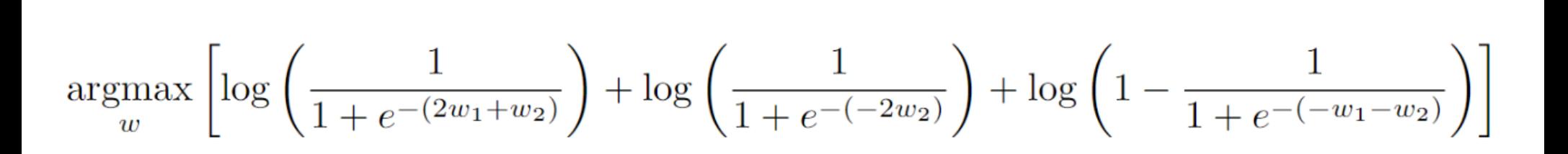

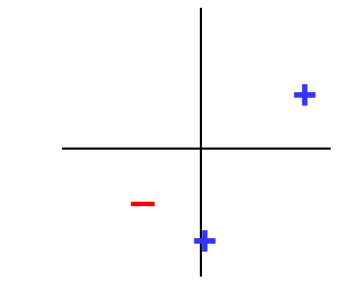

### Separable Case: Deterministic Decision – Many Options

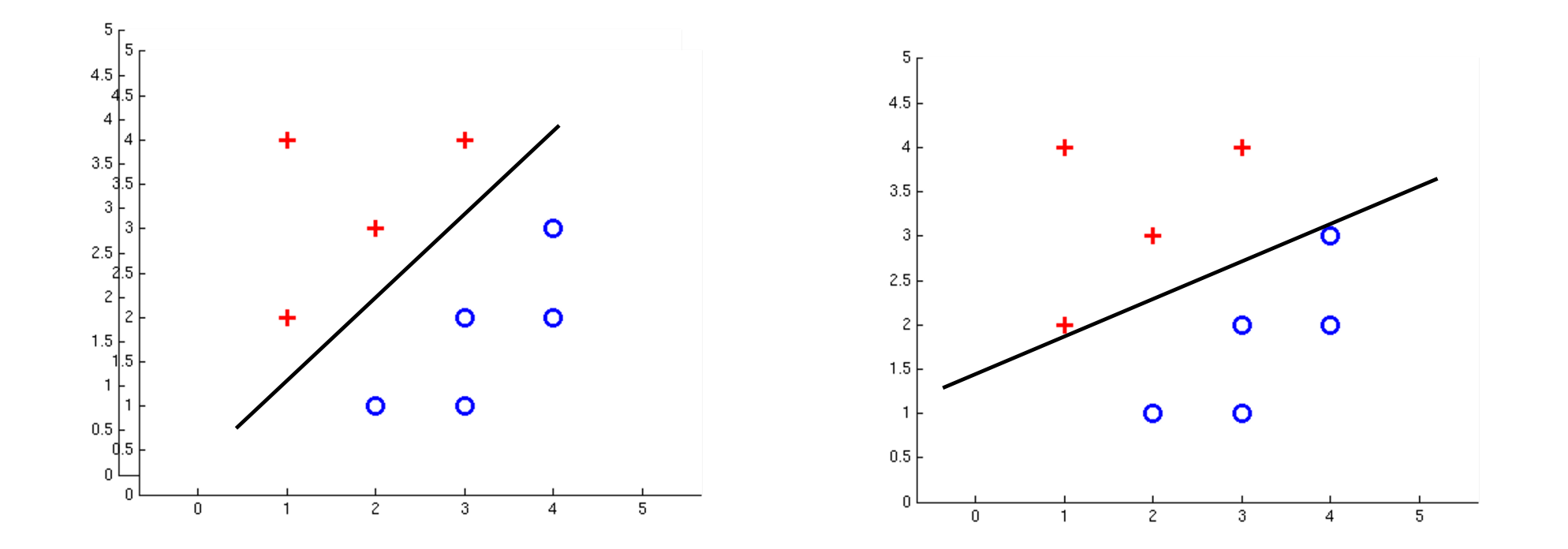

#### Separable Case: Probabilistic Decision – Clear Preference

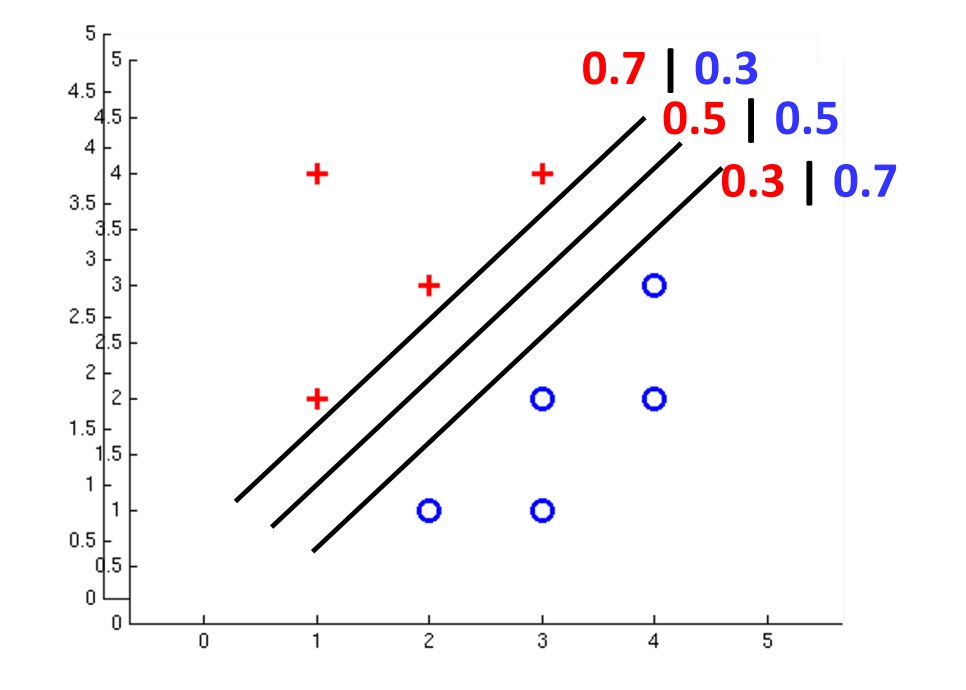

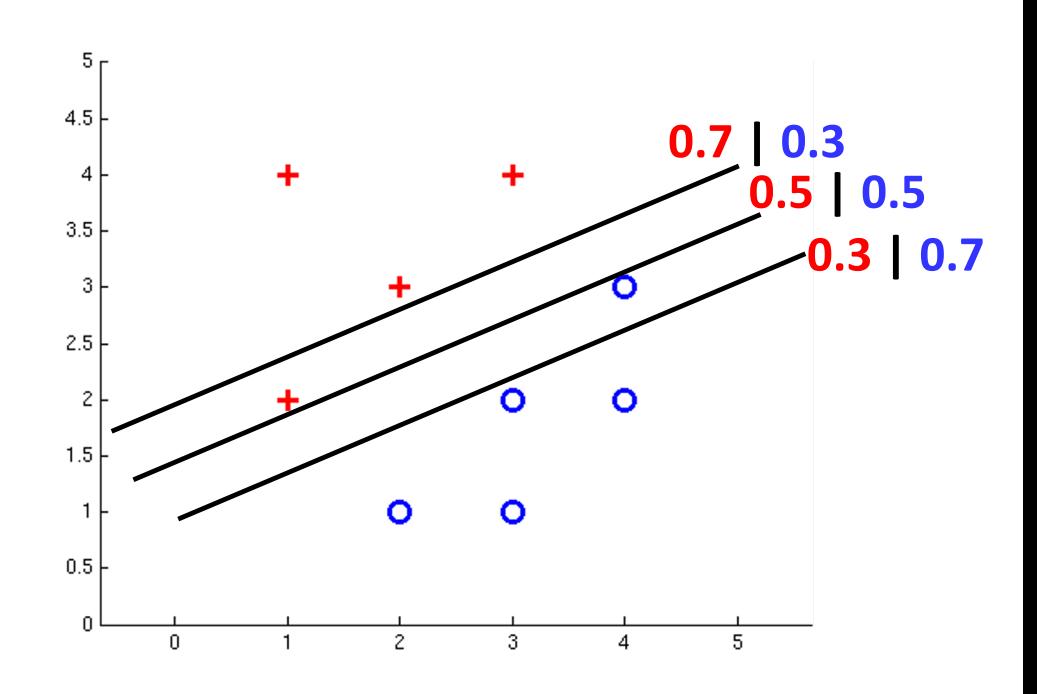

# Multiclass Logistic Regression

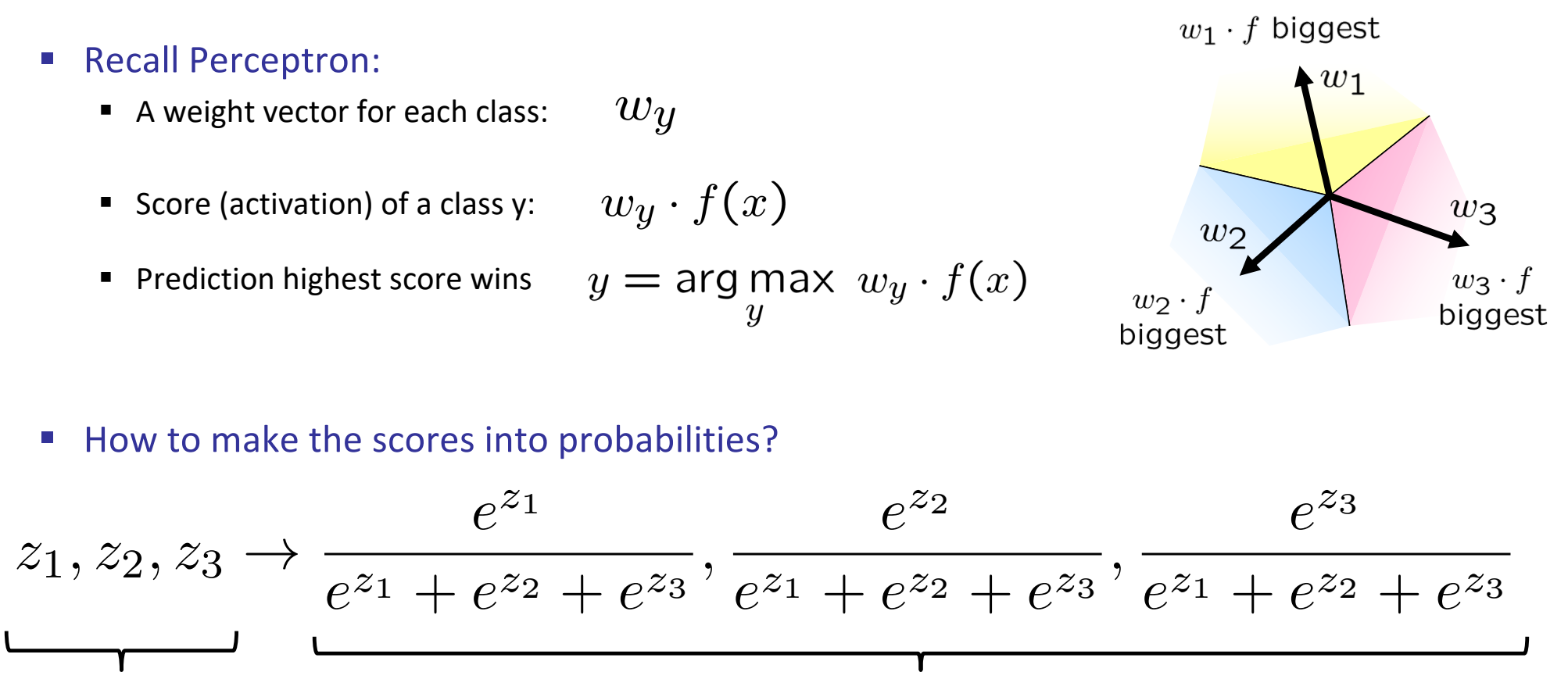

original activations softmax activations softmax activations

# Multi-Class Probabilistic Decisions: Example

$$
z_1, z_2, z_3 \rightarrow \frac{e^{z_1}}{e^{z_1} + e^{z_2} + e^{z_3}}, \frac{e^{z_2}}{e^{z_1} + e^{z_2} + e^{z_3}}, \frac{e^{z_3}}{e^{z_1} + e^{z_2} + e^{z_3}}
$$

- Suppose  $w_1 = [-3, 4, 2]$ ,  $w_2 = [2, 2, 7]$ ,  $w_3 = [0, -1, 0]$ , and  $x = [1, 2, 0]$
- § What label will be selected if we classify deterministically?
	- $\bullet$  w<sub>1</sub>⋅x = 5, and w<sub>2</sub>⋅x = 6, and w<sub>3</sub>⋅x = -2
	- $w_2$ <sup>2</sup>x has the highest score, so the classifier guesses class 2
- § What are the probabilities of each label if we classify probabilistically?
	- **•** Probability of class 1:  $e^5 / (e^5 + e^6 + e^{-2}) = 0.2689$
	- **•** Probability of class 2:  $e^6$  / ( $e^5 + e^6 + e^{-2}$ ) = 0.7310
	- **•** Probability of class 3:  $e^{-2}$  /  $(e^5 + e^6 + e^{-2}) = 0.0002$

■ Recall maximum likelihood estimation: Choose the w value that maximizes the probability of the observed (training) data

Likelihood =  $P(\text{training data}|w)$ 

$$
= \prod_{i} P(\text{training datapoint } i \mid w)
$$

$$
= \prod_{i} P(\text{point } x^{(i)} \text{ has label } y^{(i)}|w)
$$

$$
= \prod_{i} P(y^{(i)}|x^{(i)};w)
$$

$$
\text{Log Likelihood} = \sum_{i} \log P(y^{(i)}|x^{(i)};w)
$$

■ Maximum likelihood estimation:

$$
\max_{w} \quad ll(w) = \max_{w} \quad \sum_{i} \log P(y^{(i)} | x^{(i)}; w)
$$
\nwith:

\n
$$
P(y^{(i)} | x^{(i)}; w) = \frac{e^{w_{y^{(i)}} \cdot f(x^{(i)})}}{\sum_{y} e^{w_{y} \cdot f(x^{(i)})}}
$$

#### **= Multi-Class Logistic Regression**

# Multi-Class Logistic Regression Example

- What function are we trying to maximize for this training data?
	- Data point [2, 1] is class Red
	- Data point  $[0, -2]$  is class Green
	- Data point  $[-1, -1]$  is class Blue

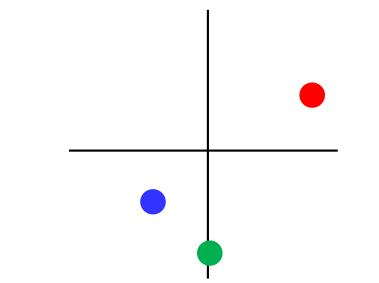

$$
\max_{w} \quad ll(w) = \max_{w} \quad \sum_{i} \log P(y^{(i)} | x^{(i)}; w)
$$
\n
$$
P(y^{(i)} | x^{(i)}; w) = \frac{e^{w_{y^{(i)}} \cdot f(x^{(i)})}}{\sum_{y} e^{w_{y} \cdot f(x^{(i)})}}
$$

# Multi-Class Logistic Regression Example

- What function are we trying to maximize for this training data?
	- Data point [2, 1] is class Red
	- Data point  $[0, -2]$  is class Green
	- Data point  $[-1, -1]$  is class Blue

$$
\arg\max_{w} \left[ \frac{\log\left(\frac{e^{2w_1+w_2}}{e^{2w_1+w_2}+e^{2w_1+w_2}+e^{2w_1+w_2}}\right)}{\log\left(\frac{e^{-2w_2}}{e^{-2w_2}+e^{-2w_2}+e^{-2w_2}}\right)}\right]
$$

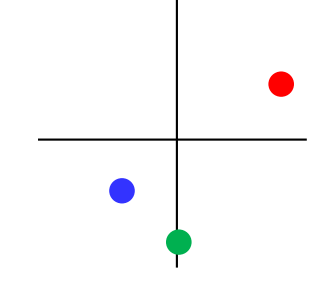

Log probability of [2, 1] being red Log probability of [0,–2] being green Log probability of  $[-1, -1]$  being blue

# Softmax with Different Bases

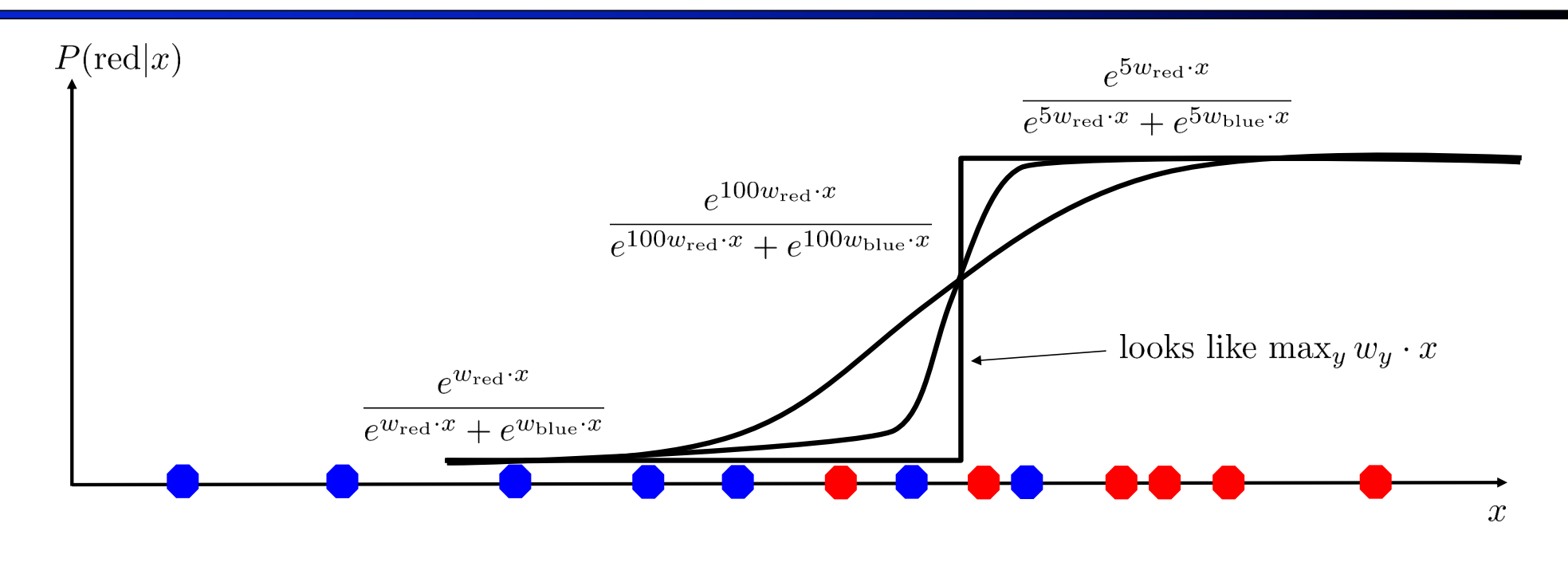

$$
P(\text{red}|x) = \frac{e^{w_{\text{red}} \cdot x}}{e^{w_{\text{red}} \cdot x} + e^{w_{\text{blue}} \cdot x}}
$$

# Softmax and Sigmoid

- Binary perceptron is a special case of multi-class perceptron
	- Multi-class: Compute  $w_y \cdot f(x)$  for each class y, pick class with the highest activation
	- Binary case: Let the weight vector of +1 be w (which we learn). Let the weight vector of -1 always be 0 (constant).
	- Binary classification as a multi-class problem: Activation of negative class is always 0. If w  $\cdot$  f is positive, then activation of +1 (w  $\cdot$  f) is higher than -1 (0). If w  $\cdot$  f is negative, then activation of -1 (0) is higher than +1 (w  $\cdot$  f).

| Softmax                                                                                                    | Sigmod                             |                                           |
|----------------------------------------------------------------------------------------------------|------------------------------------|-------------------------------------------|
| $P(\text{red} x) = \frac{e^{w_{\text{red}} \cdot x}}{e^{w_{\text{red}} \cdot x} + e^{w_{\text{blue}} \cdot x}}$ | with $w_{\text{red}} = 0$ becomes: | $P(\text{red} x) = \frac{1}{1 + e^{-wx}}$ |

# Next Up

- Optimization
	- i.e., how do we solve:

$$
\max_{w} \quad ll(w) = \max_{w} \quad \sum_{i} \log P(y^{(i)} | x^{(i)}; w)
$$

# CS 188: Artificial Intelligence Optimization

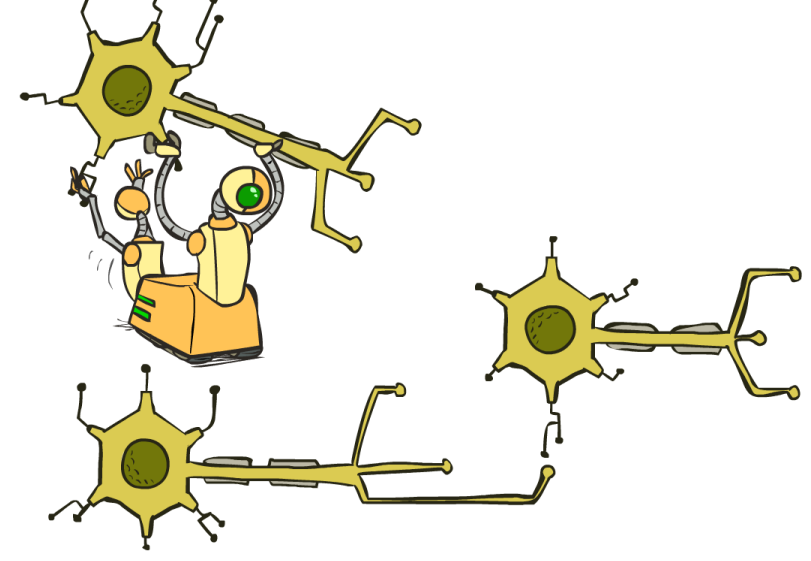

Spring 2024 --- University of California, Berkeley

[These slides were created by Dan Klein and Pieter Abbeel for CS188 Intro to AI at UC Berkeley. All CS188 materials are available at http://ai.berkeley.edu.]

# Review: Derivatives and Gradients

■ What is the derivative of the function  $g(x) = x^2 + 3$ ?

$$
\frac{dg}{dx} = 2x
$$

■ What is the derivative of  $g(x)$  at  $x=5$ ?

$$
\frac{dg}{dx}|_{x=5} = 10
$$

# Review: Derivatives and Gradients

- What is the gradient of the function  $g(x,y) = x^2y$ ?
	- Recall: Gradient is a vector of partial derivatives with respect to each variable

$$
\nabla g = \begin{bmatrix} \frac{\partial f}{\partial x} \\ \frac{\partial f}{\partial y} \end{bmatrix} = \begin{bmatrix} 2xy \\ x^2 \end{bmatrix}
$$

What is the derivative of  $g(x, y)$  at  $x=0.5$ ,  $y=0.5$ ?

$$
\nabla g|_{x=0.5, y=0.5} = \begin{bmatrix} 2(0.5)(0.5) \\ (0.5^2) \end{bmatrix} = \begin{bmatrix} 0.5 \\ 0.25 \end{bmatrix}
$$

# Hill Climbing

- Recall from local search: simple, general idea
	- Start wherever
	- Repeat: move to the best neighboring state
	- If no neighbors better than current, quit

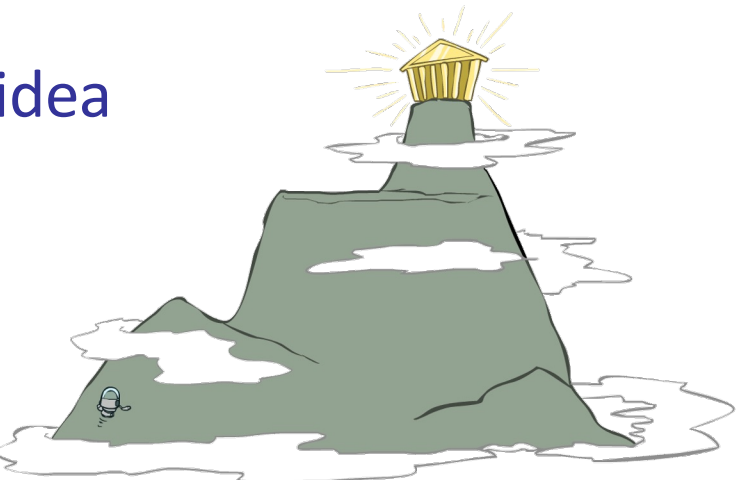

- What's particularly tricky when hill-climbing for multiclass logistic regression?
	- Optimization over a continuous space
		- Infinitely many neighbors!
		- How to do this efficiently?

# 1-D Optimization

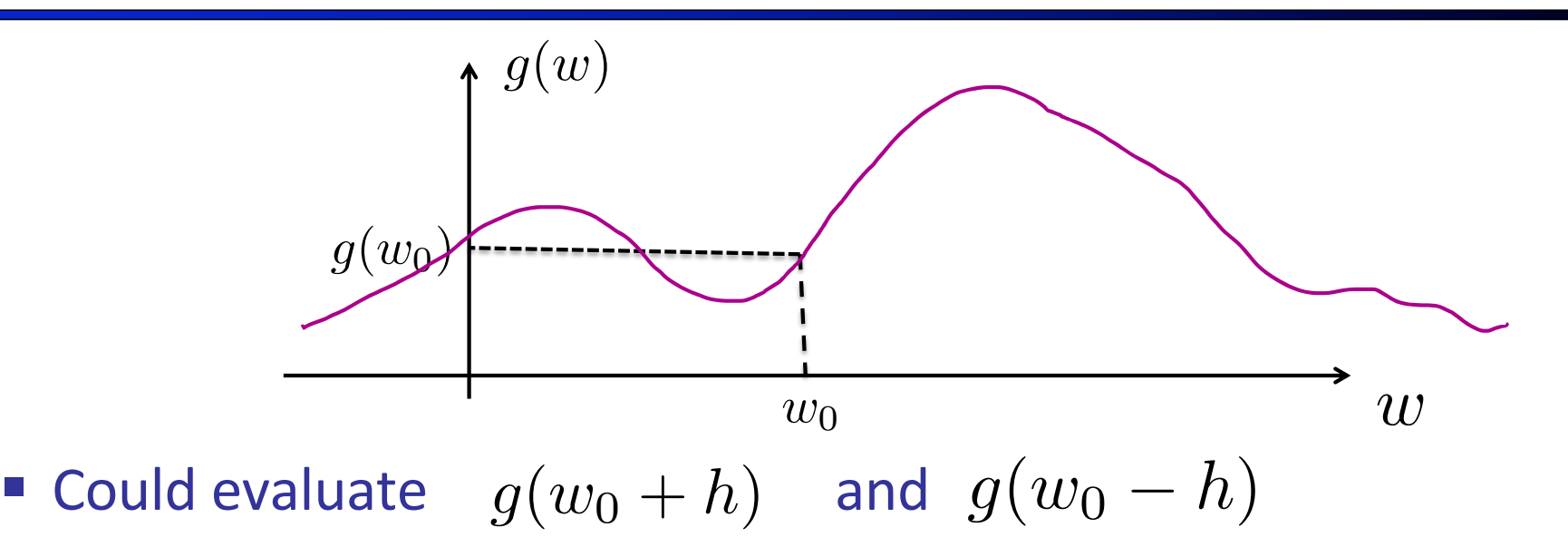

- Then step in best direction
- Or, evaluate derivative:

$$
\frac{\partial g(w_0)}{\partial w} = \lim_{h \to 0} \frac{g(w_0 + h) - g(w_0 - h)}{2h}
$$

■ Tells which direction to step into

# 2-D Optimization

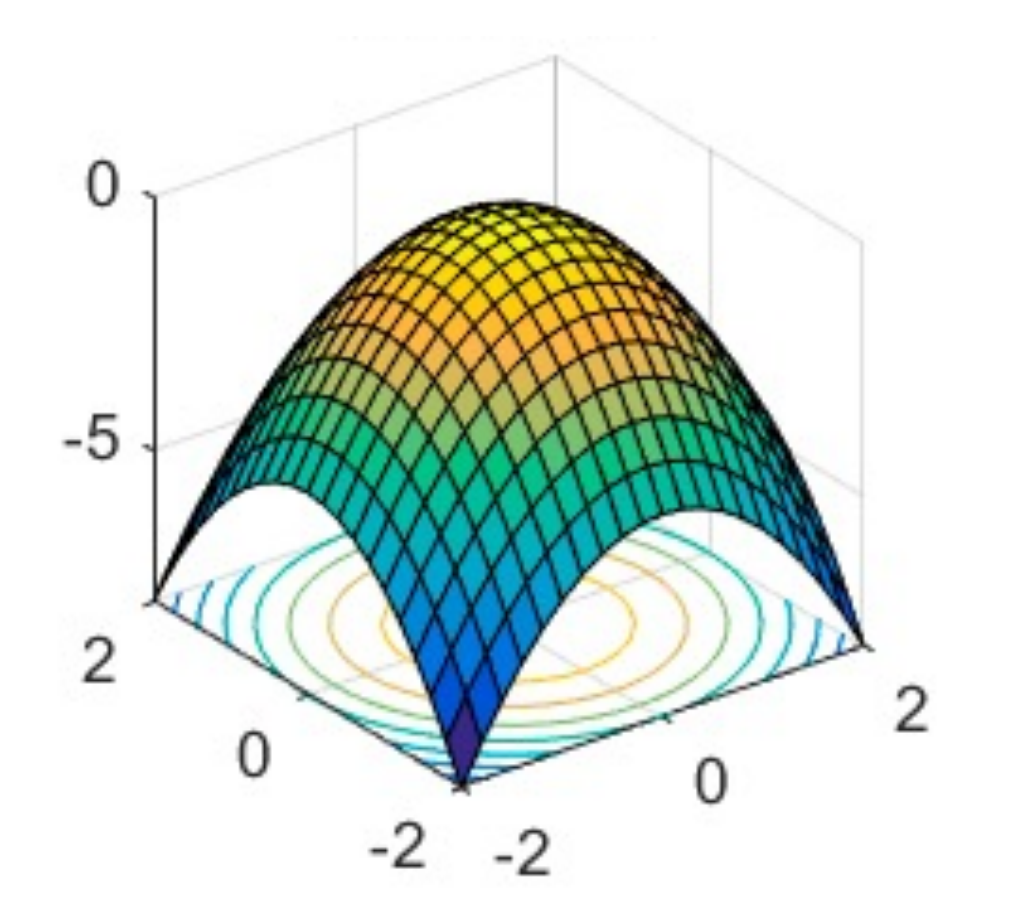

Source: offconvex.org

## Gradient Ascent

- Perform update in uphill direction for each coordinate
- The steeper the slope (i.e. the higher the derivative) the bigger the step for that coordinate
- $\blacksquare$  E.g., consider:  $g(w_1,w_2)$ 
	- Updates:

$$
w_1 \leftarrow w_1 + \alpha * \frac{\partial g}{\partial w_1}(w_1, w_2)
$$

$$
w_2 \leftarrow w_2 + \alpha * \frac{\partial g}{\partial w_2}(w_1, w_2)
$$

■ Updates in vector notation:

$$
w \leftarrow w + \alpha * \nabla_w g(w)
$$

$$
\text{with: } \nabla_w g(w) = \begin{bmatrix} \frac{\partial g}{\partial w_1}(w) \\ \frac{\partial g}{\partial w_2}(w) \end{bmatrix} \quad \text{ = gradient}
$$

# Gradient Ascent

- § Idea:
	- Start somewhere
	- Repeat: Take a step in the gradient direction

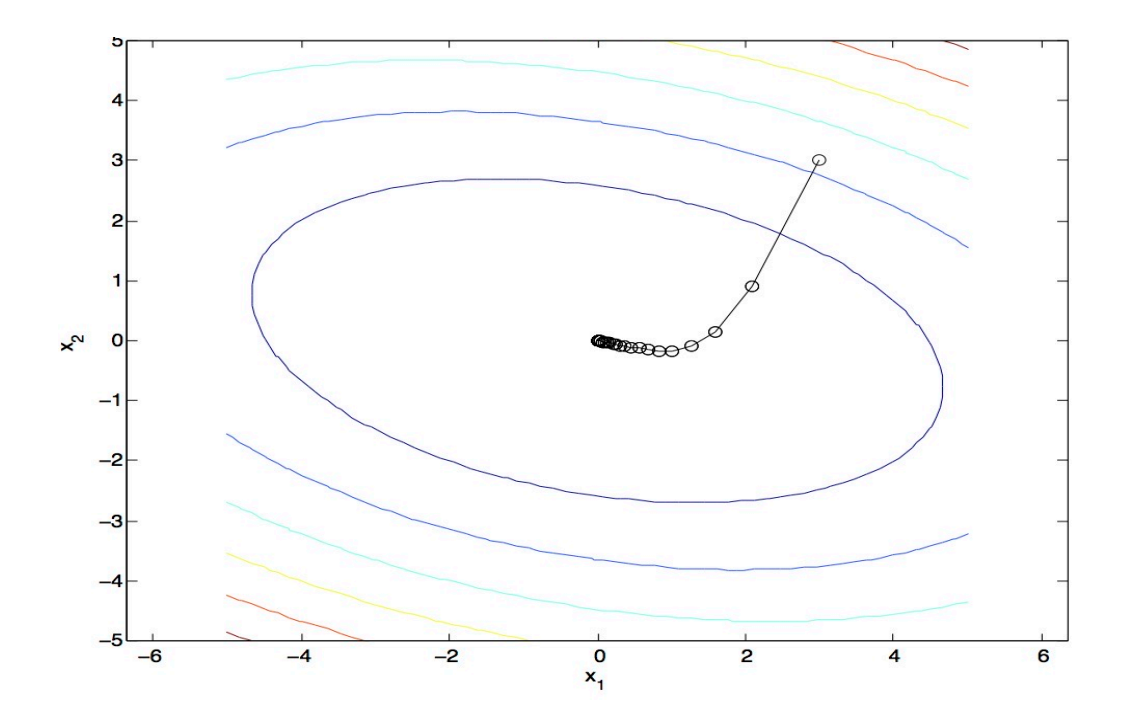

Figure source: Mathworks

# What is the Steepest Direction?\*

$$
\max_{\Delta:\Delta_1^2 + \Delta_2^2 \le \varepsilon} g(w + \Delta)
$$

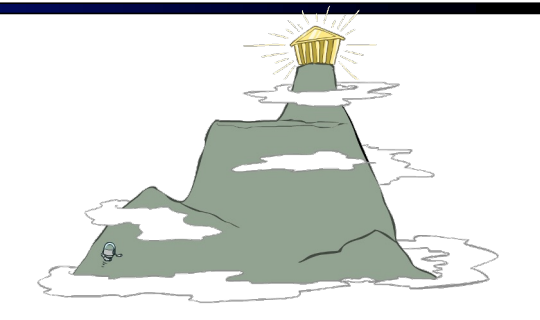

**First-Order Taylor Expansion:** 

$$
g(w + \Delta) \approx g(w) + \frac{\partial g}{\partial w_1} \Delta_1 + \frac{\partial g}{\partial w_2} \Delta_2
$$

■ Steepest Descent Direction:

$$
\max_{\Delta:\Delta_1^2+\Delta_2^2\leq\varepsilon} g(w)+\frac{\partial g}{\partial w_1}\Delta_1+\frac{\partial g}{\partial w_2}\Delta_2
$$

■ Note:  $\max_{\Delta: ||\Delta|| \leq \varepsilon} \Delta^{\top} a \quad \Rightarrow \qquad \Delta = \varepsilon \frac{a}{||a||}$  $\Delta^+ a$ 

$$
\Delta = \varepsilon \frac{a}{\|a\|}
$$

■ Hence, solution:  $\Delta = \varepsilon \frac{\nabla g}{\|\nabla g\|}$  $\|\nabla g\|$ 

**Gradient direction = steepest direction**

$$
\nabla g = \begin{bmatrix} \frac{\partial g}{\partial w_1} \\ \frac{\partial g}{\partial w_2} \end{bmatrix}
$$

# Gradient in n dimensions

$$
\nabla g = \begin{bmatrix} \frac{\partial g}{\partial w_1} \\ \frac{\partial g}{\partial w_2} \\ \dots \\ \frac{\partial g}{\partial w_n} \end{bmatrix}
$$

# Optimization Procedure: Gradient Ascent

```
§ init
w
\blacksquare for iter = 1, 2, ...
       w \leftarrow w + \alpha * \nabla g(w)
```
- $\bullet$   $\alpha$  : learning rate --- tweaking parameter that needs to be chosen carefully
- How? Try multiple choices
	- **•** Crude rule of thumb: update changes  $w$  about  $0.1 1$  %

# What was the point again?

■ We want to set w to maximize the log likelihood that logistic regression assigns to the data

$$
\max_{w} \quad ll(w) = \max_{w} \sum_{i} \log P(y^{(i)} | x^{(i)}; w)
$$
\n
$$
P(y^{(i)} = +1 | x^{(i)}; w) = \frac{1}{1 + e^{-w \cdot f(x^{(i)})}}
$$
\n
$$
P(y^{(i)} = -1 | x^{(i)}; w) = 1 - \frac{1}{1 + e^{-w \cdot f(x^{(i)})}}
$$

with:

So we (repeatedly) calculate  $\nabla_w I(w)$  and then use that do gradient ascent

# Batch Gradient Ascent on the Log Likelihood Objective

$$
\max_{w} \quad ll(w) = \max_{w} \sum_{i} \log P(y^{(i)} | x^{(i)}; w)
$$
\n
$$
g(w)
$$

\n- init 
$$
w
$$
\n- for iter = 1, 2, ...
\n- $w \leftarrow w + \alpha * \sum_{i} \nabla \log P(y^{(i)} | x^{(i)}; w)$
\n

#### Stochastic Gradient Ascent on the Log Likelihood Objective

$$
\max_{w} \quad ll(w) = \max_{w} \quad \sum_{i} \log P(y^{(i)} | x^{(i)}; w)
$$

**Observation:** once gradient on one training example has been computed, might as well incorporate before computing next one

> § init *w*  $\blacksquare$  for iter = 1, 2, ... § pick random j  $w \leftarrow w + \alpha * \nabla \log P(y^{(j)} | x^{(j)}; w)$

#### Mini-Batch Gradient Ascent on the Log Likelihood Objective

$$
\max_{w} \quad ll(w) = \max_{w} \quad \sum_{i} \log P(y^{(i)} | x^{(i)}; w)
$$

**Observation:** gradient over small set of training examples (=mini-batch) can be computed in parallel, might as well do that instead of a single one

> § init *w* • for iter =  $1, 2, ...$ § pick random subset of training examples J  $w \leftarrow w + \alpha *$  $\sum \nabla \log P(y^{(j)}|x^{(j)};w)$  $j \in J$